## 12 2 29

 $($ Lorenz Equations $\hfill )$ 

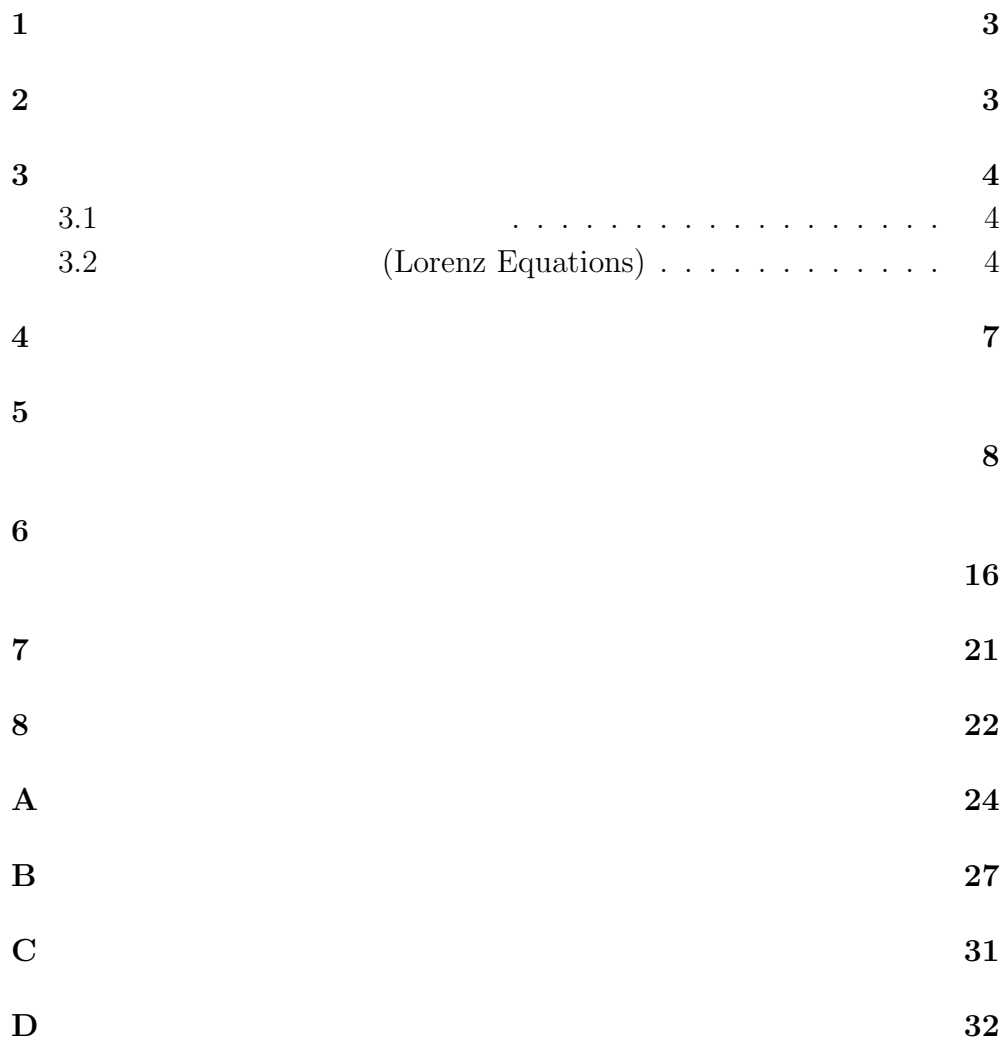

2  $\overline{\phantom{a}}$  $1$  $x_0$   $x_{t+1} = f(x_t)$   $x_1, x_2, x_3...$  $x_0$  only the set of  $x'_0$  $x_1',x_2',x_3'$  $x_0$   $x_n$   $\quad x_n^\prime$  $n \quad n$  $2$  $100$  $x_n$   $n$  $x_0$ 

 $3$ 

**1** 

 $1$ 

**3**  $\overline{\phantom{a}}$ 

#### **3.1**

 $[1] % \begin{center} \includegraphics[width=0.65\textwidth]{figs/fig_4} \caption{The number of times of the number of times.} \label{fig:7} \end{center}$  $(x_{t+1}, y_{t+1}) = \begin{cases} (\xi_a x_t, y_t/a) & (0 \le y_t \le a) \\ (0 \le y_t a_t, y_{t+1}) & (0 \le y_t \le 1) \end{cases}$  $(0.5 + \xi_b x_t, (y_t - a)/b) \quad (a < y_t \le 1)$  (1)  $\xi_a, \xi_b, a, b$   $0 < \xi_a < 0.5, 0 <$  $\xi_b < 0.5, \, 0 < a < 1, \, b = 1 - a$  $\xi_a, \xi_b, a, b$  $\mathbbm{1}$  $1(a)$  1(b)  $1(c)$  $a \t x \t \xi_a \t y$  $\boldsymbol{b}$  and  $\boldsymbol{x}$  $\xi_b$  y  $y$  $1(a)$  a b

 $a \qquad x_{a0} \qquad b$ 

 $x_{b0}$  1(a) 1(b)  $x_{a0}$   $x_{b0}$  $2 \t x_{a1} \t x_{b1}$ 

## **3.2** (Lorenz Equations)

 $[2]$ 

$$
\begin{cases}\n\frac{dx}{dt} = -\sigma(x - y) \\
\frac{dy}{dt} = -xy + rx - y \\
\frac{dz}{dt} = xy - bz\n\end{cases}
$$
\n(2)

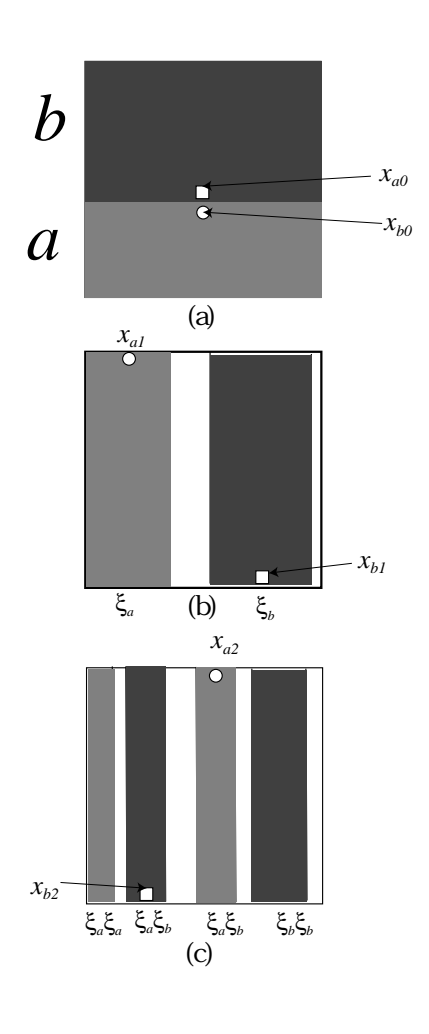

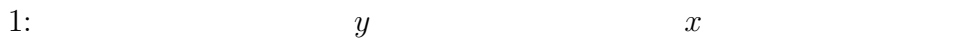

$$
x, y, z \qquad \qquad \sigma, r, b
$$

は定数とする。この方程式はアメリカの気象学者 Lorenz が大気の対流現

$$
\sigma = 10, b = 8/3
$$
  
\n
$$
r \qquad 24.74 < r < 145
$$
  
\n
$$
[2]
$$

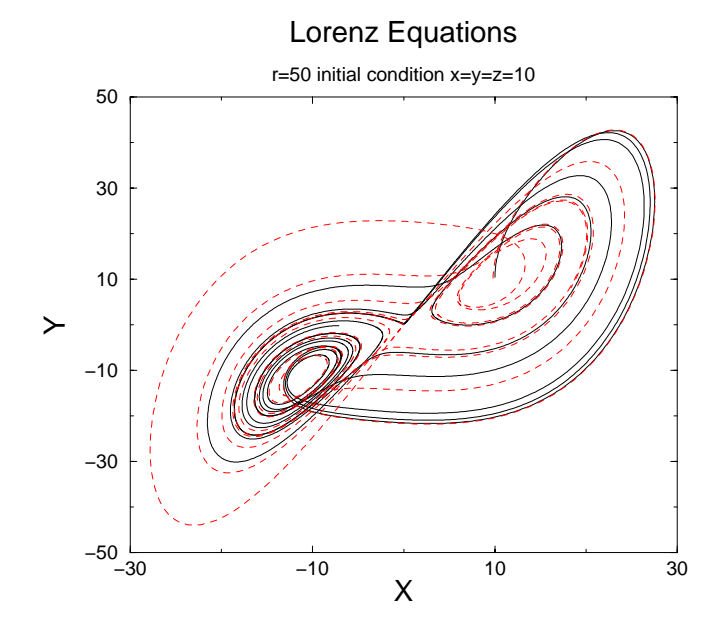

2:  $X-Y$  $x = y = z = 10$   $x = y = z = 9.8$  $r = 50$ 

 $2$ 

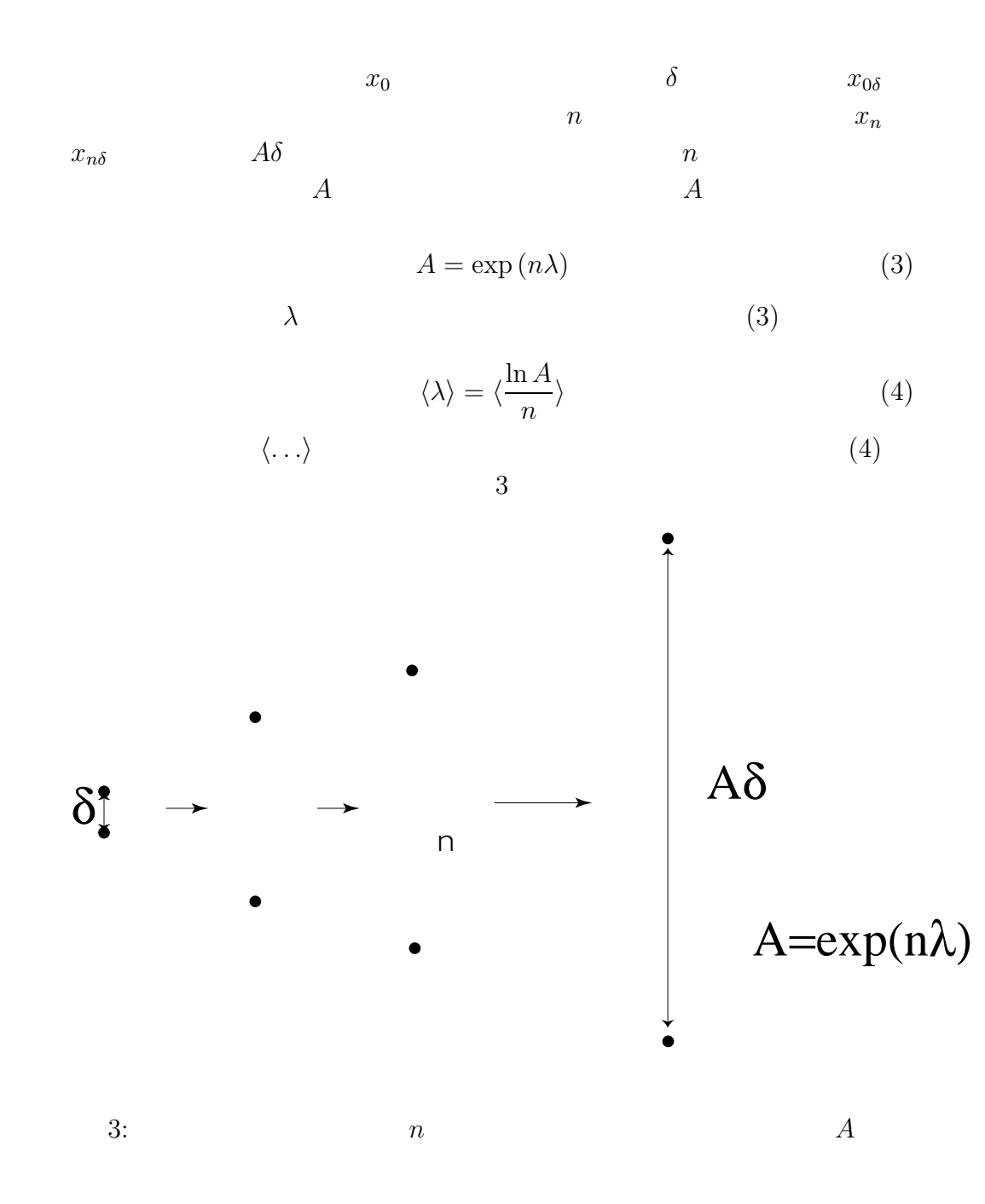

**4** 軌道拡大率

$$
A < 1 \qquad n \qquad x_n \qquad x_{n\delta} \qquad \delta
$$
\n
$$
n \to \infty \qquad A \to 0 \qquad \delta
$$
\n
$$
A > 1 \qquad n \qquad x_n \qquad x_{n\delta} \qquad \delta
$$
\n
$$
n \to \infty \qquad \qquad A \to \infty \qquad \delta \ll 1
$$

 $5<sub>o</sub>$ 

 $n \qquad \qquad 2^n$  $\xi_a^{n-r} \xi_b^r$  $a^{n-r}b^n$  and  $r$  0  $n$ 

$$
(x+y)^n = \sum_{r=0}^n {}_nC_r x^{n-r} y^r
$$
  
(5)  

$$
\vec{x}
$$
  

$$
\vec{x}
$$
  

$$
\frac{1}{a} \qquad \qquad \frac{1}{b}
$$
  
(6)

$$
\xi_a^{n-r}\xi_b^r \qquad (1/a)^{n-r}(1/b)^r \qquad (4)
$$

$$
\lambda = -(1 - \frac{r}{n}) \ln a - \frac{r}{n} \ln b \tag{6}
$$

(4)  
\n
$$
\langle \lambda \rangle = \sum_{r=0}^{n} {}_{n}C_{r}a^{n-r}b^{r} \lambda
$$
\n(7)  
\n(6)  
\n
$$
{}_{n}C_{r}a^{n-r}b^{r}
$$
\n(8)  
\n(8)  
\n(9)  
\n
$$
n \ln n - (n-r)\ln(n-r) - r \ln r + (n-r)\ln a + r \ln b
$$
\n(9)

$$
(9) \qquad r \qquad \qquad 0 \qquad \qquad r \qquad \qquad r \qquad \qquad r
$$

$$
\ln(n-r) - \ln r - \ln a - \ln b = 0
$$
 (10)  

$$
a = 1 - b
$$

$$
r = bn \tag{11}
$$

 $\vec{x} \hspace{1.5cm} n \rightarrow \infty$ 

 $\lim_{n\to\infty}\frac{r}{n}=b$  $x \hspace{1.5cm} (6),(7)$  $\lim_{n \to \infty} \lambda = \langle \lambda \rangle = -a \ln a - b \ln b$  (12)  $(4)$ 

 $5$ 

$$
\lambda = \frac{\ln L_i - \ln L_0}{i} \tag{13}
$$

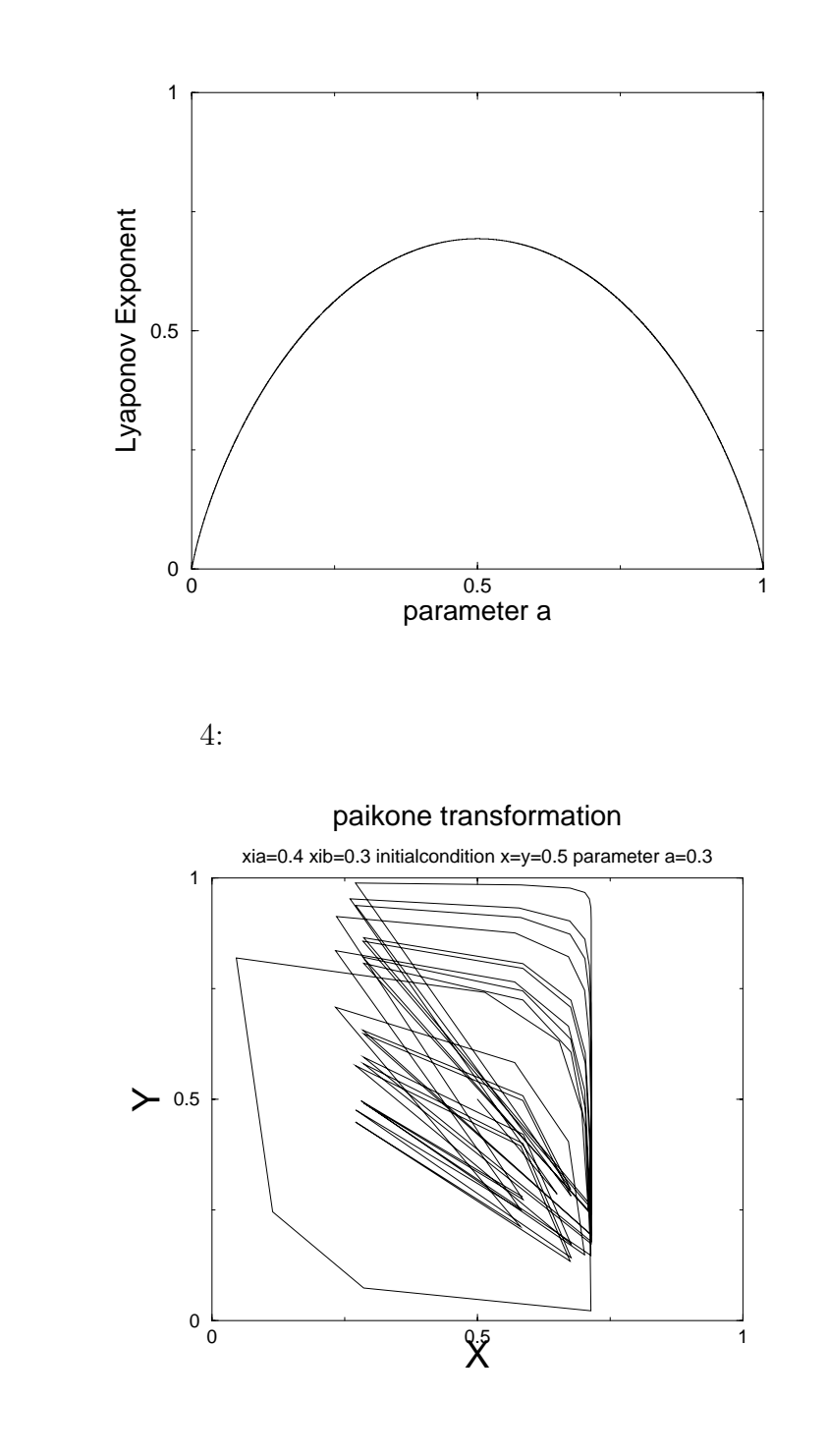

5:  
\n
$$
\xi_a = 0.4 \quad \xi_b = 0.3
$$
\n
$$
x = y = 0.5 \quad a = 0.3
$$

$$
L_n \hspace{1.5cm} L_0 = \delta
$$

$$
\sqrt{2}
$$

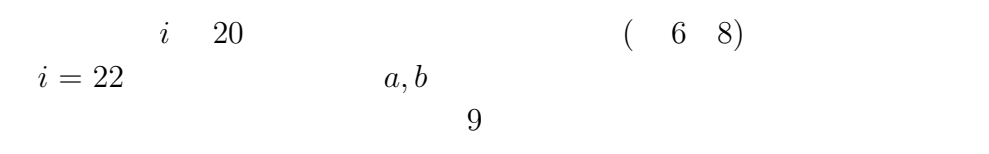

 $10 \hspace{1.5cm} 10$ 

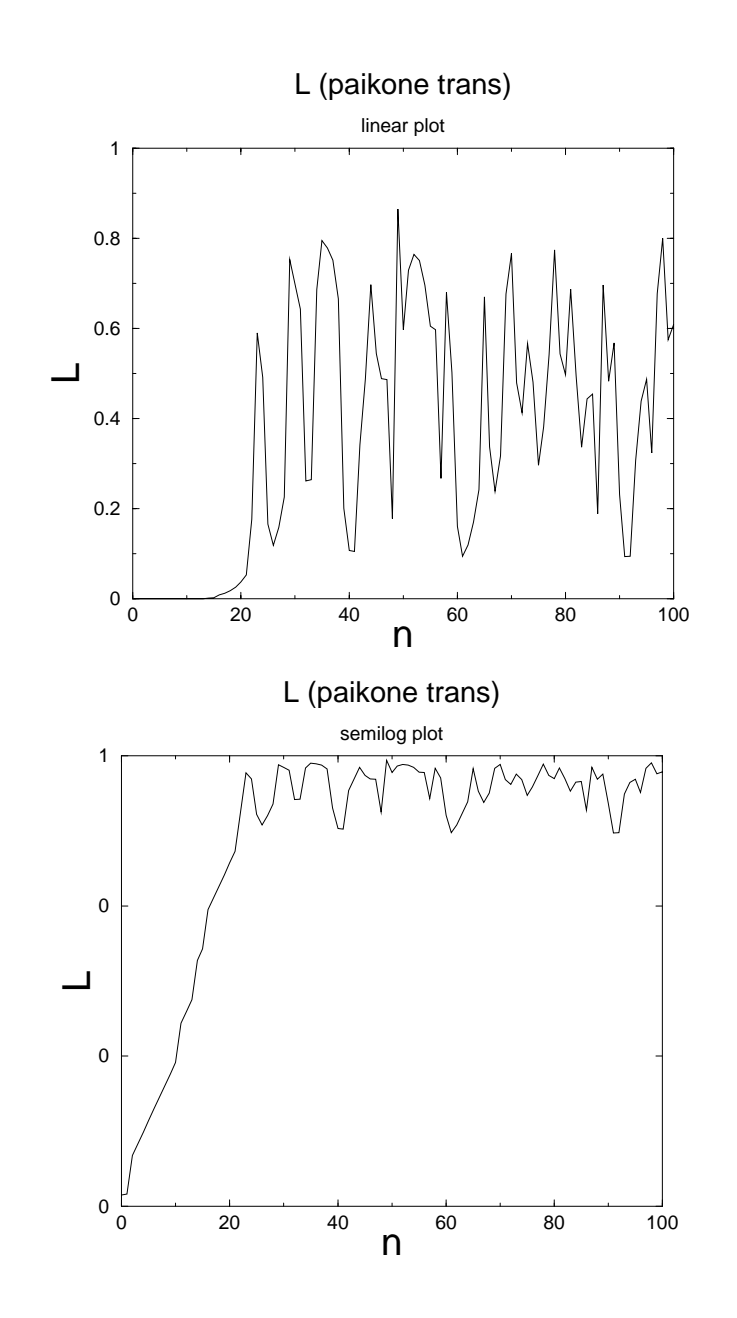

6:  $\xi_a = 0.4, \xi_b =$ 0.3,  $a = 0.3$ ,  $x_0 = y_0 = 0.5$ ,  $x'_0 = y'_0 = 0.50001$  $0 \leq n \leq 20$ 

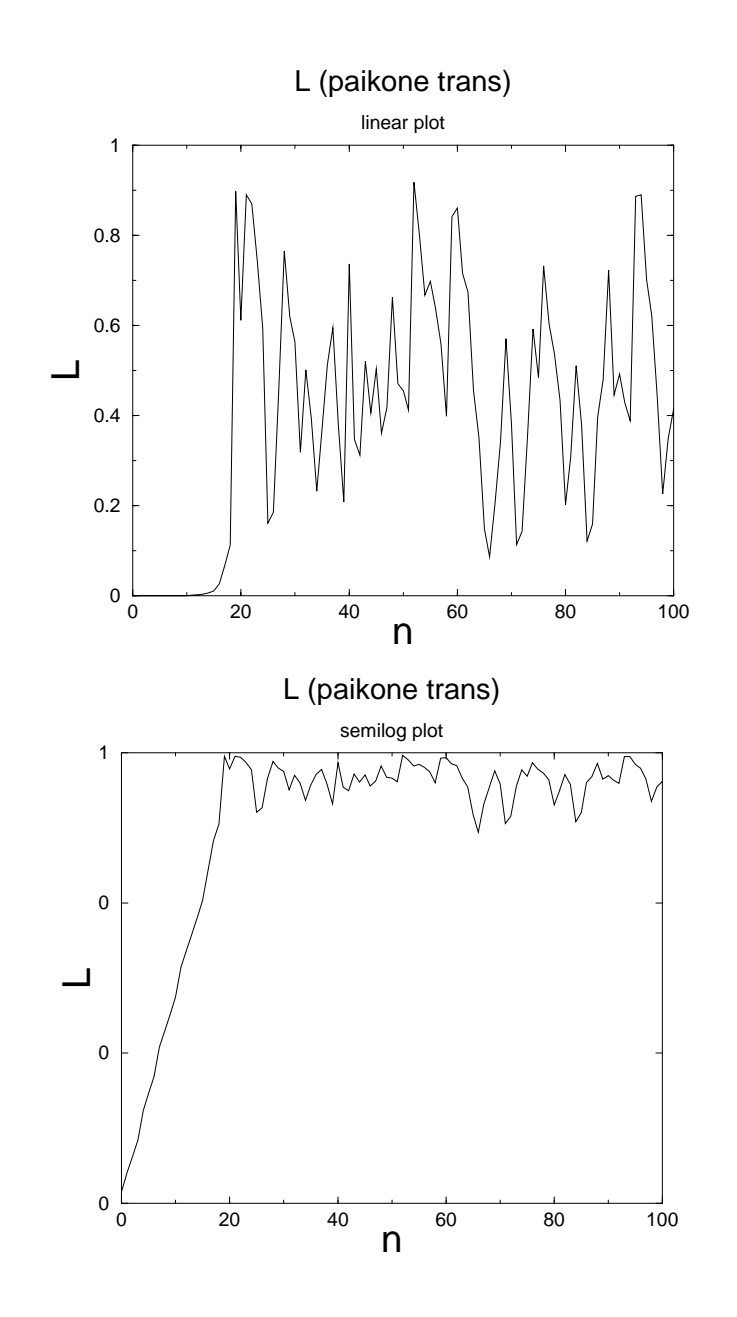

7:  $\xi_a = 0.4, \xi_b =$ 0.2,  $a = 0.4$ ,  $x_0 = y_0 = 0.3$ ,  $x'_0 = y'_0 = 0.30001$  $0 \leq n \leq 20$ 

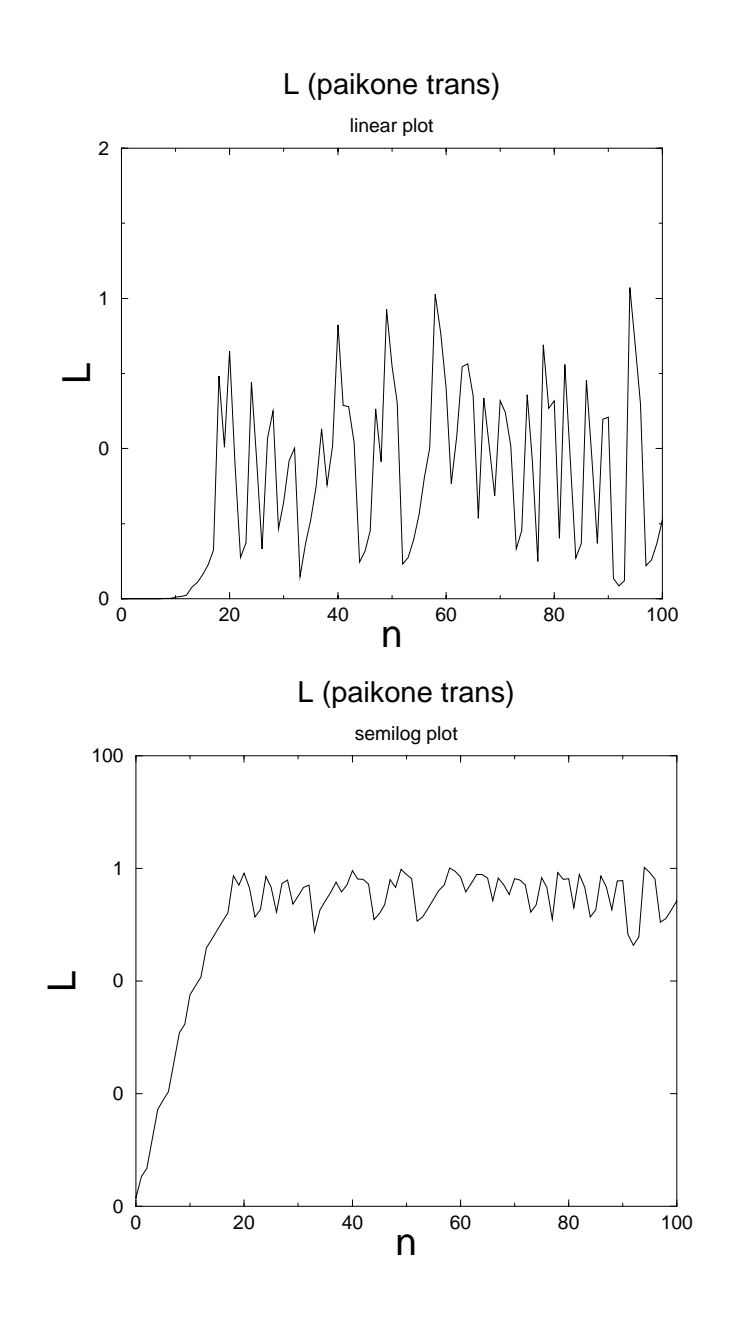

8:  $\xi_a = 0.1, \xi_b =$ 0.3,  $a = 0.7$ ,  $x_0 = y_0 = 0.9$ ,  $x'_0 = y'_0 = 0.90001$  $0 \leq n \leq 20$ 

Lyapounov Exponent (calcuration)

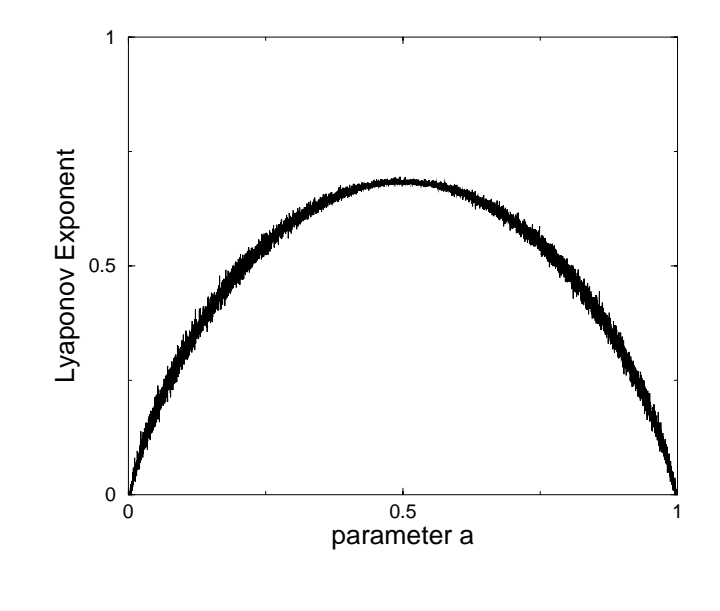

 $9:$ 

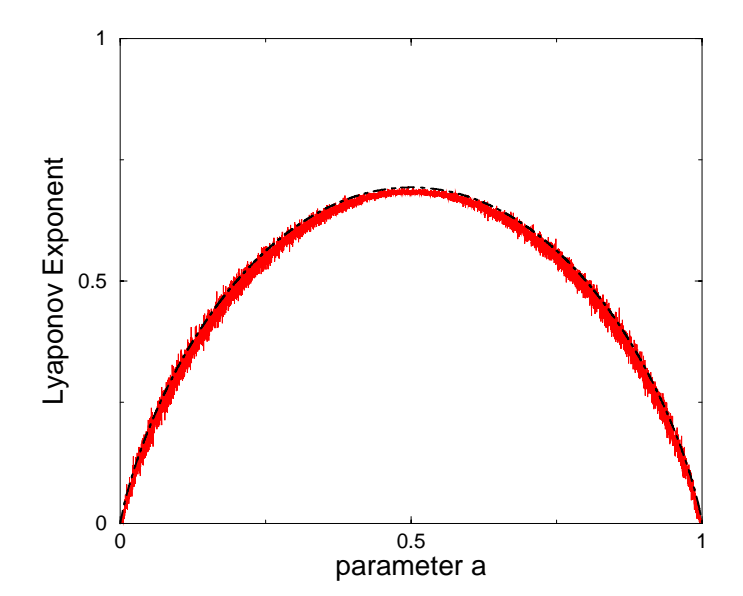

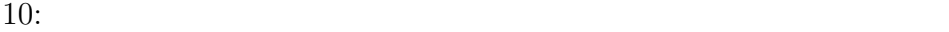

$$
\begin{cases}\n\frac{dx}{dt} = -\sigma(x - y) \\
\frac{dy}{dt} = -xy + rx - y \\
\frac{dz}{dt} = xy - bz\n\end{cases}
$$
\n(14)

$$
\begin{cases}\n\frac{x_{t+1} - x_t}{\Delta t} = -\sigma(x - y) \\
\frac{y_{t+1} - y_t}{\Delta t} = -xy + rx - y \\
\frac{z_{t+1} - z_t}{\Delta t} = xy - bz\n\end{cases}
$$
\n(15)

 $11$  12

 $13, \quad 14$ 

 $15, 16$   $13, 14$ 

 $r$  $17$ 

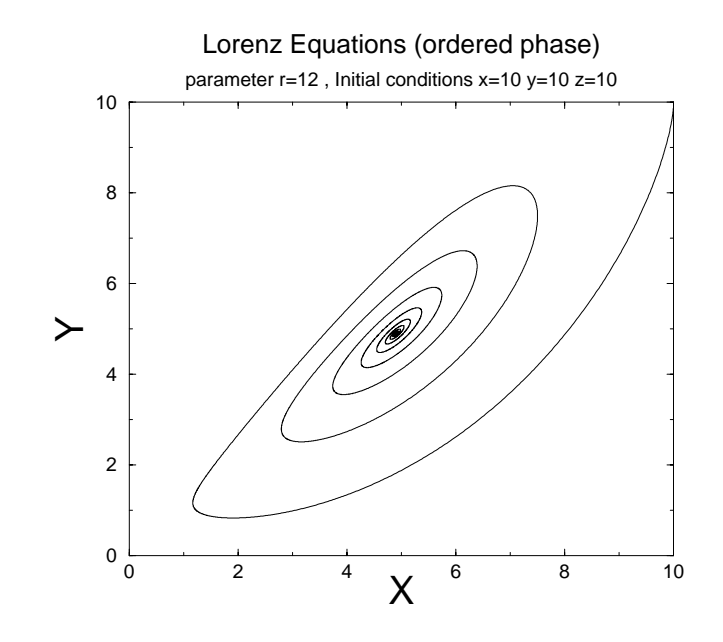

11:  $r = 12$  X-Y

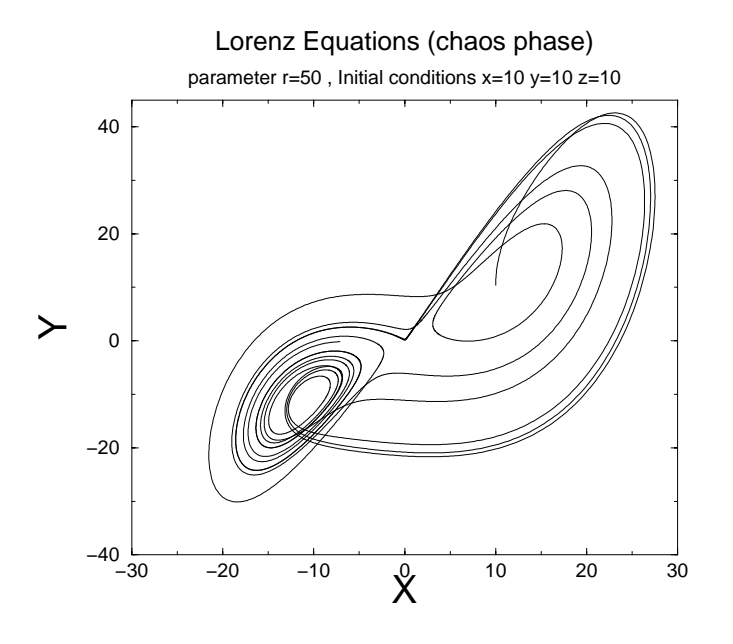

12:  $r = 50$  X-Y

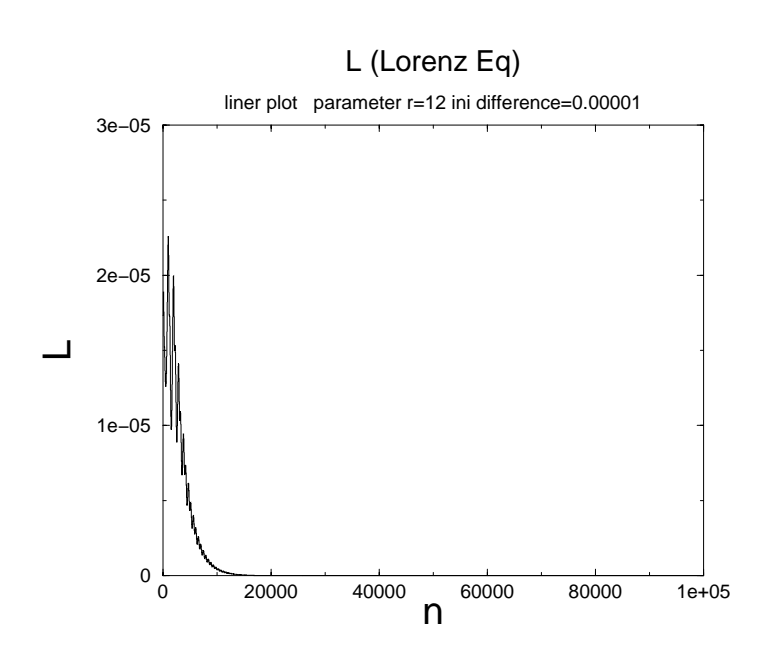

13:  $r = 12$  $x_0 = y_0 = z_0 = 10, x'_0 = y'_0 = z'_0 = 10.00001$ 

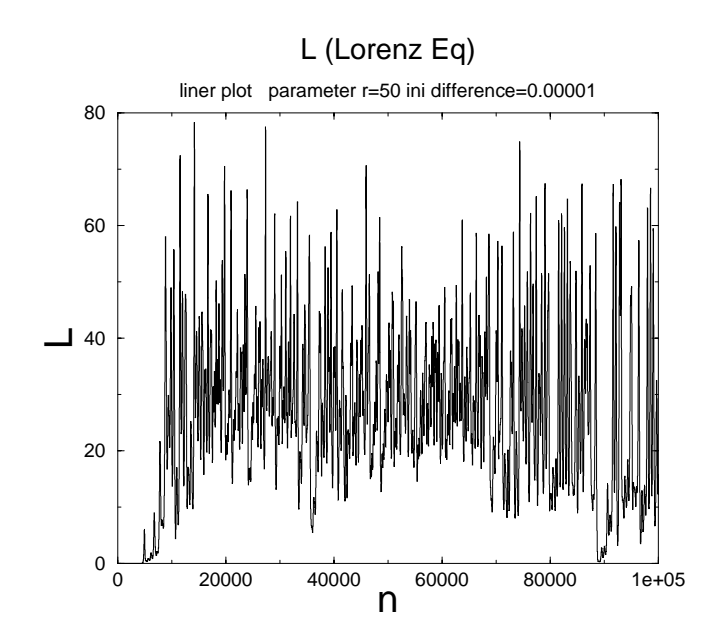

14:  $r = 50$  $x_0 = y_0 = z_0 = 10, x'_0 = y'_0 = z'_0 = 10.00001$ 

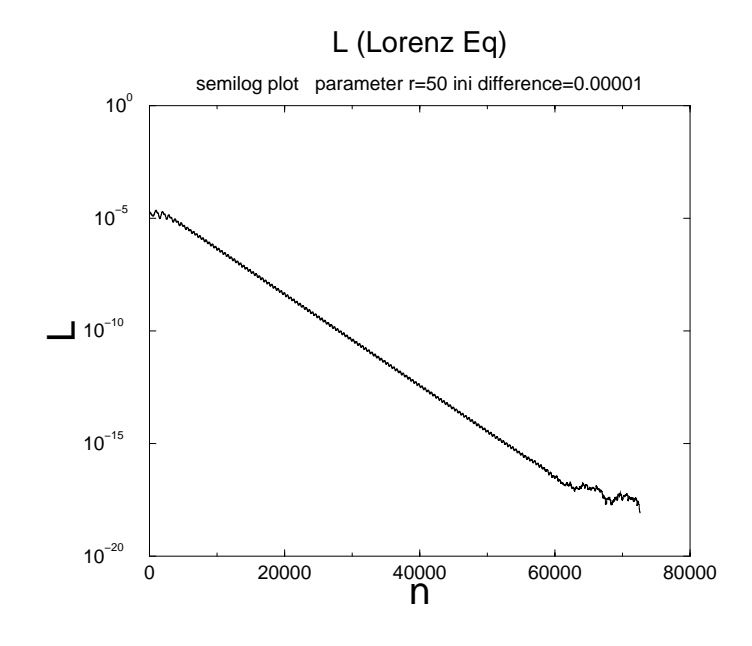

15: 13  $r = 12$ 

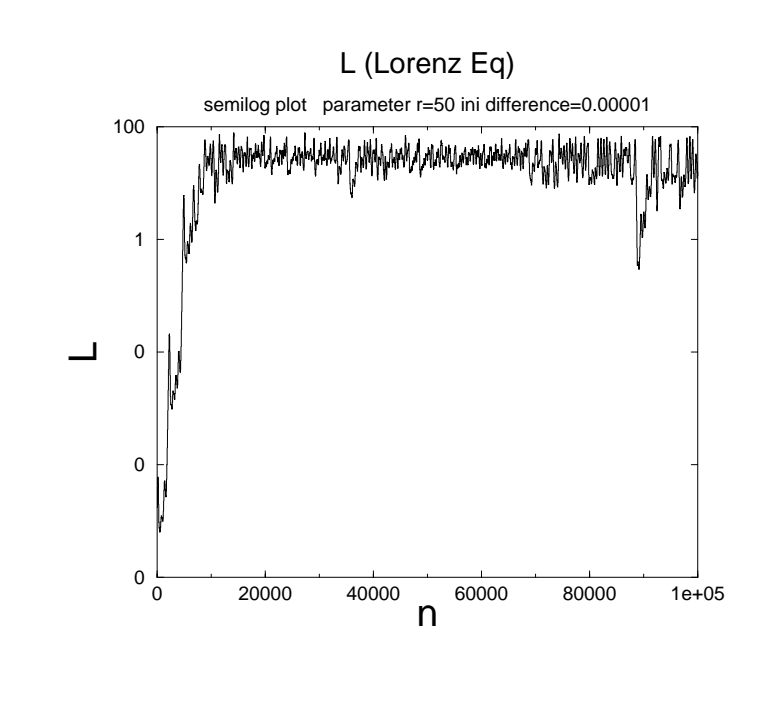

16: 14  $r = 50$ 

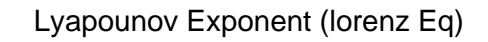

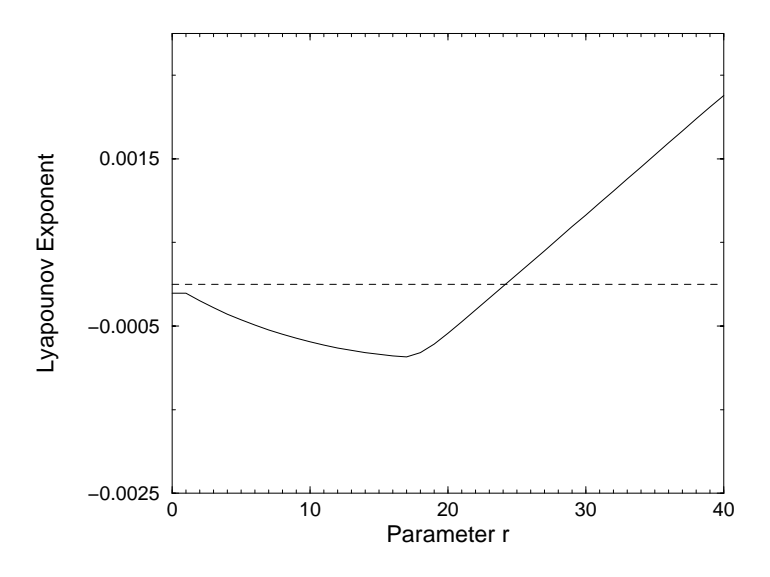

 $17:$ 

 $4, \quad 9, \quad 10$ 

$$
n = 22
$$
  
17  
25  

$$
r - 24.74 < r < 145
$$

 $17$ 

 $\begin{array}{cc} r & r = 0 \\ 17 & \end{array}$  $r \quad r = 17 \quad 18$ 

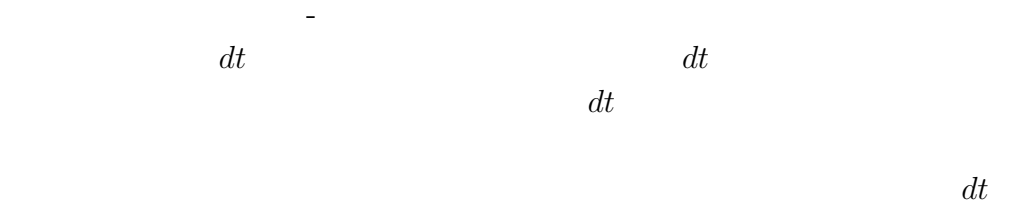

 $10^{-3}$   $dt$ 

謝辞

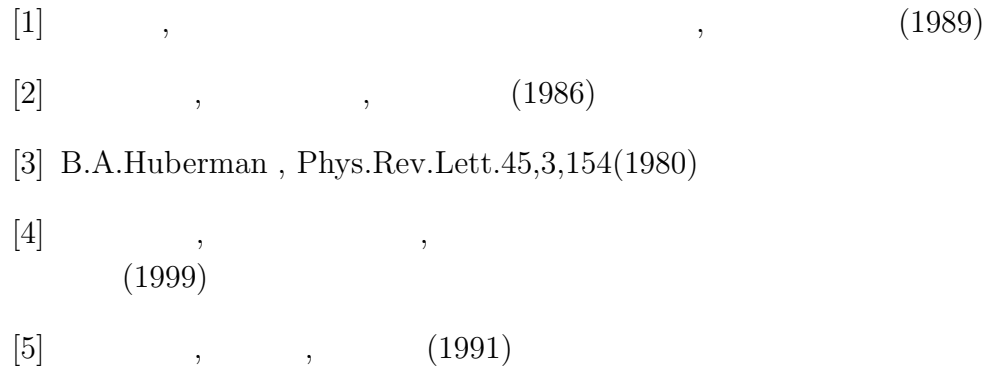

## $\bf{A}$

```
#include<stdio.h>
#include<math.h>
struct parameters {
  double xia,xib,a,b;
};
int evolution (double *xo_p, double *yo_p, double *xn_p,
 double *yn_p, struct parameters *param_p);
int main()
{
  FILE *fp1,*fp2,*fp3;
  int i=0,n;
  double xo1,yo1,xn1,yn1,xo2,yo2,xn2,yn2,L;
  struct parameters param;
  /*initial condition*/
  printf("xia:");scanf("%lf", & (param.xia));
  printf("xib:");scanf("%lf", & (param.xib));
  printf("a:");scanf("%lf", \&(param.a));
  printf("xo1:");scanf("%lf",&xo1);
  printf("yo1:");scanf("%lf",&yo1);
  printf("xo2:");scanf("%lf",&xo2);
  printf("yo2:");scanf("%lf",&yo2);
  printf("i:");scanf("%d", &n);
  param.b=1.0-param.a;
  printf("b=%f\n",param.b);
```

```
fpl = fopen("paikone1.dat", "w");
fp2 = fopen("paikone2.dat", "w");
fp3 = fopen("paikone3.dat", "w");
/*write initial condition to file*/
fprintf(fp1,"%e %e\n",xo1,yo1);
fprintf(fp2,"%e %e\n",xo2,yo2);
L=sqrt((xo2-xo1)*(xo2-xo1)+(yo2-yo1)*(yo2-yo1));fprintf(fp3,"0 %e\n",L);
/*calculation*/
for(i=1;i<=n;i++)evolution(&xo1, &yo1, &xn1, &yn1, &param);
  fprintf(fp1,"%e %e\n", xn1, yn1);
  printf("%e %e\n",xn1,yn1);
  xo1=xn1;
  yo1=yn1;
  evolution(&xo2, &yo2, &xn2, &yn2, &param);
  fprintf(fp2,"%e %e\n",xn2,yn2);
  printf("%e %e\n",xn2,yn2);
  xo2=xn2;
  yo2=yn2;
    /*distance of 1 to 2*/
    L=sqrt((xn2-xn1)*(xn2-xn1)+(yn2-yn1)*(yn2-yn1));fprintf(fp3, "%d %e\n", i, L);
    printf("%d %e\n",i,L);
}
  fclose(fp1);
  fclose(fp2);
  fclose(fp3);
```
}

```
/*paikone program*/
int evolution (double *xo_p, double *yo_p, double *xn_p,
double *yn_p, struct parameters *param_p){
    if(0 <= *yo_p && *yo_p <= param_p->a){
     *xn_p = param_p->xia * *xo_p;*yn_p = *yo_p / param_p > a;return 0;
    }
    else if(param_p->a < *yo_p && *yo_p <= 1){
      *xn_p = 0.5 + param_p - xib * xo_p;*yn_p = (*yo_p - param_p->a ) / param_p->b;
     return 0;
    }
    else {
     printf("Error.\n");
     return 1;
    }
}
```
#### $\bf{B}$

```
#include<stdio.h>
#include<math.h>
#include<stdlib.h>
struct parameters {
  double xia,xib,a,b;
};
int evolution (double *xo_p, double *yo_p, double *xn_p,
 double *yn_p, struct parameters *param_p);
int main()
{
  FILE *fp5,*fp6,*fp7;
  int i,j,n,k,l;
  double xo1=0.0,yo1=0.0,xn1=0.0,yn1=0.0;
  double xo2=0.0,yo2=0.0,xn2=0.0,yn2=0.0;
  double sumcallambda=0.0,sumcallambda2=0.0,S=0.0,E=0.0;
  double dt=0.0,Lfirst=0.0,L=0.0;
  double callambda=0.0,thelambda=0.0,avlambda=0.0;
  struct parameters param;
  /* [initial condition] */
  printf("dt;");scanf("%lf",&dt);
  printf("a-loop:");scanf("%d",&l);
  printf("initialcondition-loop:");scanf("%d",&n);
  fp5 = fopen("paikonelambda2.dat","w");
  fp6 = fopen("paikonelambda3.dat","w");
  fp7 = fopen("paikoneError1.dat","w");
  for(k=0; k<1; k++) {
    param.a=(1.0/1)*k;param.b=1.0-param.a;
```

```
sumcallambda=0.0;
    sumcallambda2=0.0;
    S=0.0;E=0.0;
    for(j=0;j\leq n;j++) {
      param.xia=((double)rand()/RAND_MAX)*(0.5);
      param.xib=((double)rand()/RAND_MAX)*(0.5);
      xo1=((double)rand() /RAND_MAX)*(1.0-dt);yo1=((double)rand()/RAND_MAX)*(1.0-dt);
      xo2=xo1+dt;
      yo2=yo1+dt;
      /* [first distance of 1to2] */
      Lfirst=dt*sqrt(2);
      /* [calculation] */
      for(i=0;i<22;i++){
evolution(&xo1, &yo1, &xn1, &yn1, &param);
xo1=xn1;
yo1=yn1;
evolution(&xo2, &yo2, &xn2, &yn2, &param);
xo2=xn2;
yo2=yn2;
/* [distance of 1 to 2] */
L=sqrt((xn2-xn1)*(xn2-xn1)+(yn2-yn1)*(yn2-yn1));
      }
```

```
callambda=(log(L)-log(Lfirst))/i;
      sumcallambda+=callambda;
      sumcallambda2+=callambda*callambda;
    }
    avlambda=sumcallambda/n;
    /* printf("%e %e\n",param.a,avlambda); */
    fprintf(fp5,"%e %e\n",param.a,avlambda);
    thelambda=-(param.a)*log(param.a)
                       -(\text{param.b})*\log(\text{param.b});/* printf("%e %e\n",param.a,thelambda); */
    fprintf(fp6,"%e %e\n",param.a,thelambda);
    /* [Error of lambda] */
    S=sqrt((sumcallambda2-n*(avlambda*avlambda))/(n-1));
    E=S/(sqrt(n));/* printf("%e %e\n", param.a, E); */
    fprintf(fp7,"%e %e %e\n",param.a,avlambda,E);
  }
  fclose(fp5);
  fclose(fp6);
  fclose(fp7);
/* [paikone program] */
int evolution (double *xo_p, double *yo_p, double *xn_p,
 double *yn_p, struct parameters *param_p){
  if(0 <= *yo_p && *yo_p <= param_p->a){
    *xn_p = param_p -\geq xia * *xo_p;*yn_p = *yo_p / param_p > a;
```
}

```
return 0;
 }
 else if(param_p->a < *yo_p && *yo_p <= 1){
   *xn_p = 0.5 + param_p->xib * *xo_p;*yn_p = (*yo_p - param_p->a ) / param_p->b;
   return 0;
 }
 else {
   printf("Error.\n");
   return 1;
 }
}
```
# C **C**

```
#include<stdio.h>
main()
{
  FILE *fp;
  int i,n;
  double dt,x,y,z,xx,yy,zz,R;
  dt=0.001;
  printf("x:");scanf("%lf", &x);
  printf("y:");scanf("%lf", &y);
  printf("z:");scanf("%lf", &z);
  printf("R:");scanf("%lf", &R);
  printf("i:");scanf("%d", &n);
  printf("Initial conditions\n
              x=\sqrt{f}, y=\sqrt{f}, z=\sqrt{f}\ln^{\pi}, x, y, z);
  fp = fopen("lorentz4.dat", "w");for(i=0;i<n;i++){
 xx=x+(-10*(x-y))*dt;yy=y+(-x*z+R*x-y)*dt;zz=z+(x*y-2.66667*z)*dt;
 x=xx;
 y=yy;
 z=zz;
   fprintf(fp, "%f %f \", x, y, z);
       }
   fclose(fp);
}
```
#### D

```
#include<stdio.h>
#include<math.h>
#include<stdlib.h>
struct parameters {
  long double R;
};
int equations (long double *xo_p, long double *yo_p,
 long double *zo_p, long double *xn_p,
long double *yn_p, long double *zn_p,
long double *dt_p, struct parameters *param_p);
long double abs_ld(long double x);
int main()
{
  FILE *fp4;
  int i=0, j=0, n=0, m=0;
  long double dt,delta,k=0.0;
  double a=0.0,b=0.0;
  long double xo1=0.0,yo1=0.0,zo1=0.0,
                    xo2=0.0,yo2=0.0,zo2=0.0;
  long double xn1=0.0,yn1=0.0,zn1=0.0,
                    xn2=0.0,yn2=0.0,zn2=0.0;
  long double D=0.0,L[21];
  long double lambda=0.0,avlambda=0.0,avlambda2=0.0;
  /* sumlambda=0.0,sumlambda2=0.0 */
  long double S=0.0,E=0.0;
  struct parameters param;
  fp4 = fopen("LyaExp_lorentzmodel4.dat","w");
  printf("initialcondition-loop:");scanf("%d",&m);
```

```
printf("parameter.R-loop a to b\n");
printf("a:");scanf("%lf", &a);
printf("b:");scanf("%lf",&b);
delta=0.0001;
printf("difference:%e\n",(double)delta);
n=1000000;
printf("equation-loop:%d\n",n);
dt=0.0001;
printf("dt = %e\n~|n", (double)dt);
for(k=a;k<b>+</b>=0.01) {
  param.R=k;
  avlambda=0.0;
  avlambda2=0.0;
  S=0.0;
  E=0.0;
  for(j=0;j \leq m; j + + ) {
    xo1=((long double)rand()/RAND_MAX)*100;
    yo1=((long double)rand()/RAND_MAX)*100;
    zo1=((long double)rand()/RAND_MAX)*100;
    xo2=xo1+delta;
    yo2=yo1+delta;
    zo2=zo1+delta;
    L[0] =delta*sqrt(3);
    /*calculation*/
    for(i=1; i<=n; i++) {
```

```
equations(&xo1, &yo1, &zo1, &xn1, &yn1, &zn1, &dt, &param);
xo1=xn1;
yo1=yn1;
zo1=zn1;
equations(&xo2, &yo2, &zo2, &xn2, &yn2, &zn2, &dt, &param);
xo2=xn2;
yo2=yn2;
zo2=zn2;
/*distance of 1to 2*/
D=sqrt((xn2-xn1)*(xn2-xn1)+(yn2-yn1)*(yn2-yn1)+(zn2-zn1)*(zn2-zn1));if(D<0.00000000000001) {
  break;
}
if(i%50000==0) {
  L[i/50000]=
sqrt((xn2-xn1)*(xn2-xn1)+(yn2-yn1)*(yn2-yn1)+(zn2-zn1)*(zn2-zn1));}
      }
      /*calculation of lambda*/
      if(L[0]<D) {
lambda=(log(D)-log(L[0]))/(0.08*n);
      } else {
lambda=(log(L[i/50000])-log(L[(i/50000)-1]))/50000;
      }
       /* sumlambda+=lambda;
      sumlambda2+=lambda*lambda; */
      avlambda += (lambda - avlambda) / (j+1);
```

```
avlambda2 += (lambda*lambda - avlambda2) /(i+1);}
   /* avlambda=sumlambda/m; */
   /*Error of lambda */
   /* S=sqrt((sumlambda2-m*(avlambda*avlambda))/(m-1));
 E=S/(sqrt(m)); */
   E=sqrt(abs_ld( avlambda2 - avlambda*avlambda)/(m-1));
   fprintf(fp4,"%e %e %e\n",
               (double)param.R,(double)avlambda,(double)E);
   printf("%e %e %e\n",
               (double)param.R,(double)avlambda,(double)E);
 }
 fclose(fp4);
}
int equations (long double *xo_p, long double *yo_p,
long double *zo_p, long double *xn_p,
long double *yn_p, long double *zn_p,
long double *dt_p, struct parameters *param_p) {
 *xn =
 *xo_p + (-10 * (*xo_p - *yo_p)) * *dt_p;*yn_p =*yo_p + ( - *xo_p * *zo_p + param_p->R * *xo_p - *yo_p )
  * *dt_p;
 *zn_p =*zo_p + ( *xo_p * *yo_p - ( 8 / 3 ) * *zo_p ) * *dt_p;
```
}

```
long double abs_ld(long double x) {
return x>=0 ? x : -x;
}
```